# **Programming for NLP : the Python language**

#### Guy Perrier

### **1 - First steps with Python**

- 1. Presentation of Python
- 2. Expressions and types
- 3. Instructions, variables and assignment
- 4. Python scripts

#### **1.1 – Presentation of Python**

- Python was created at the beginning of 1990 years by **Guido van Rossum.**
- Python is a programming language distributed under **free license** and usable on all current platforms (Windows, Linux, Mac).
- The version used in this course is 2.7 and a new version 3 is available but it is not compatible with the previous versions.
- For more information about Python, see the official web site :<http://www.python.org/>

### **1.1 – Presentation of Python**

- Python is an **interpreted language** by opposition to **compiled languages**.
- $\bullet$   $\perp$  A program in an interpreted language is read step by step by a special program related to the language and the computing platform : the **interpreter**. The interpreter runs the program as it reads it step by step.
- A program in a compiled language is translated into a language of a lower level by a special program related to the language and the computing platform : the **compiler**. The original program is called the **source program** and the resulting program the **object program**. The object program is then executed.
- Python can run in **interactive mode** or in **automatic mode**. In interactive mode, every line is executed as soon as it is entered on the keyboard. In automatic mode, a program, called a script, is stored in a file (with the extension .py) and then it is executed at once.
- **Idle** is a graphical interface which facilitates the use of Python.

- An **expression** is an object that can be evaluated : one can compute its **value**. An expression also has a **type**.
- An expression can be **atomic**. Its value generally identifies with it.

*>>> type(2) <type 'int'>*

*>>>type(10000000000000000000) <type 'long'>*

*>>> type(2.34) <type 'float'>*

*>>> type(2.4E5) <type 'float'>*

*>>> type('bonjour') <type 'str'>*

*>>> type("bonjour") <type 'str'>*

*>>> type(False) <type 'bool'>*

*>>> type(True) <type 'bool'>*

Friday, December 26, 14 5

• A **compound expression** is composed from other expressions and operators acting on them. Its value is computed from the values of its components and from the meaning of the operators.

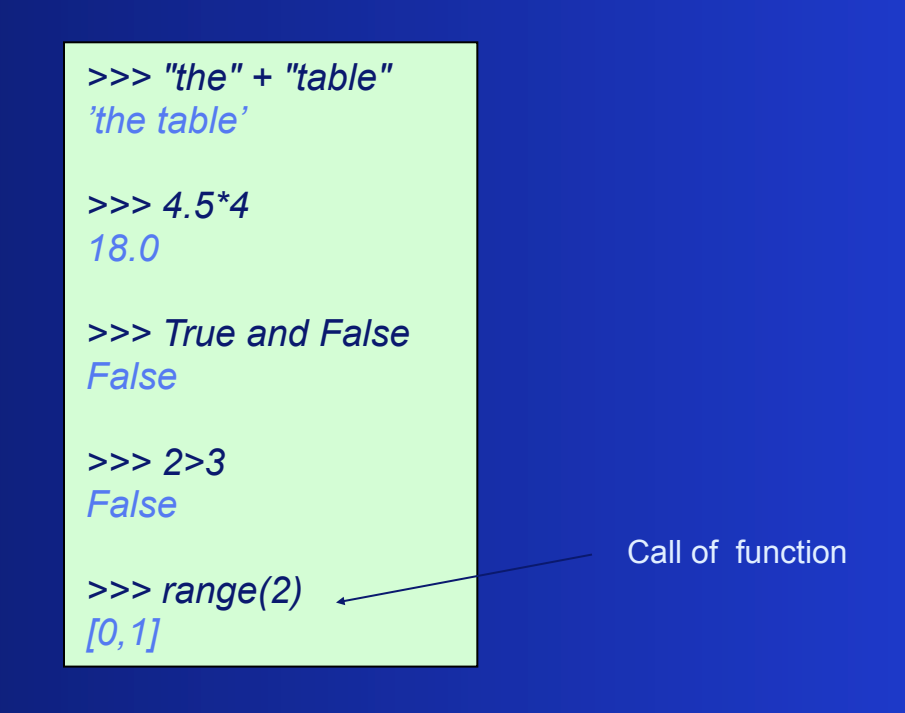

• When an expression includes several operators, **priority rules** give the order in which operations are performed. **Parentheses** allow this order to be modified.

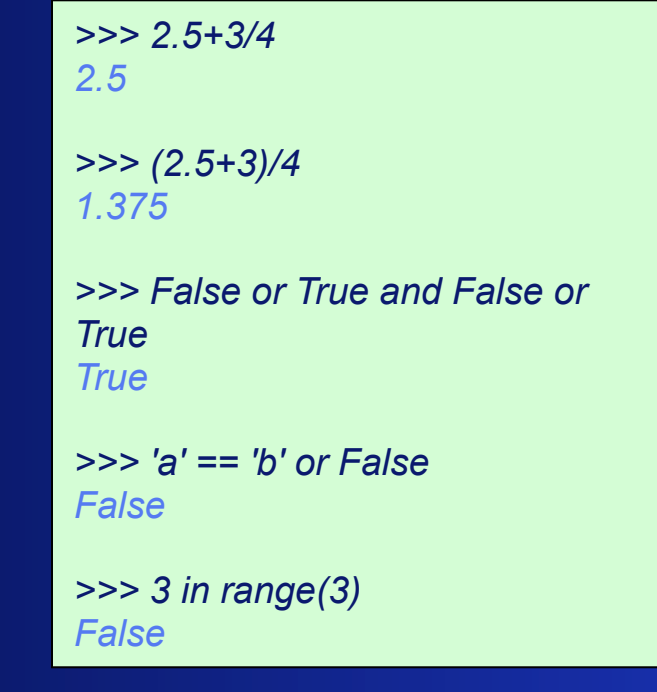

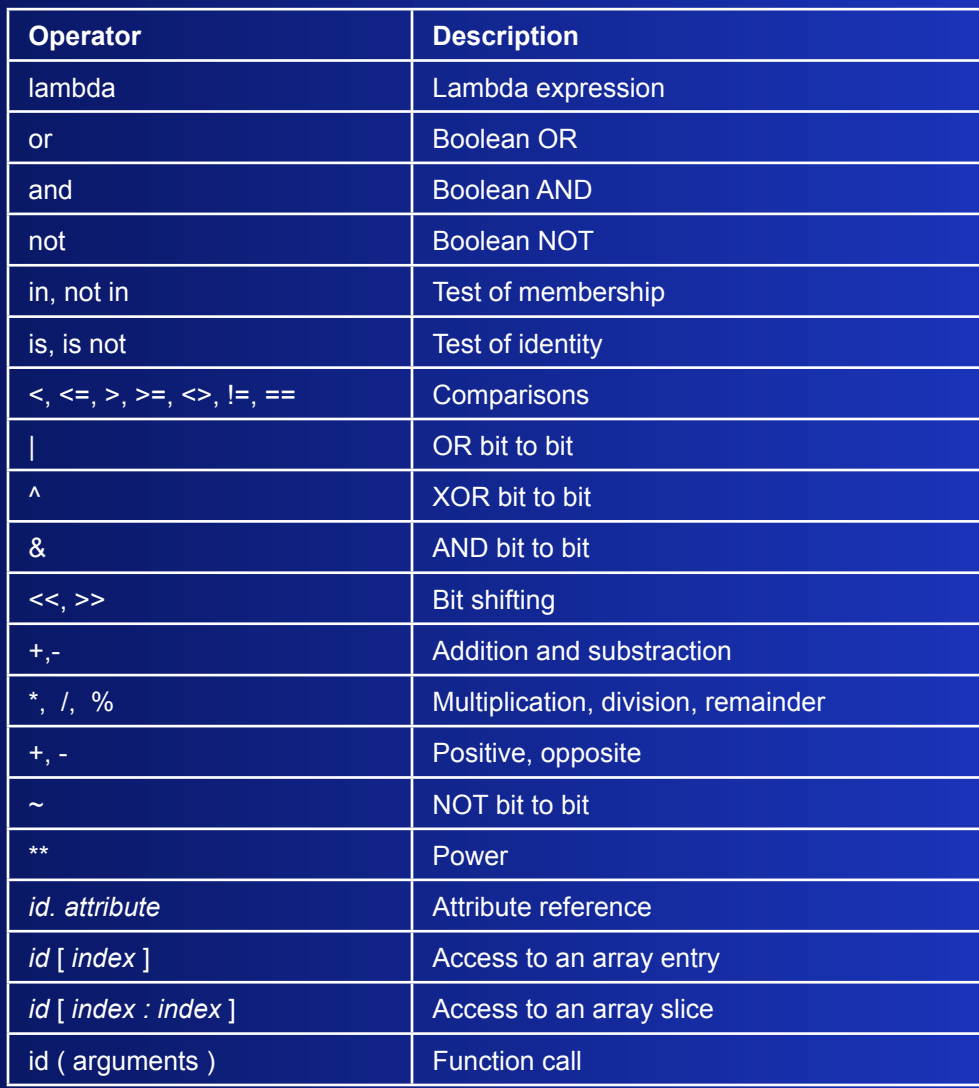

• For a given operator, the types of its operands must be among the possible types expected by the

operator.

*>>> "table"- "ta" Traceback (most recent call last): File "<pyshell#60>", line 1, in <module> "table"- "ta" TypeError: unsupported operand type(s) for -: 'str' and 'str' >>> "table" + 2 Traceback (most recent call last): File "<pyshell#61>", line 1, in <module> "table" + 2* TypeError: cannot concatenate 'str' and 'int' objects

• A non standard use of an operator is possible with arithmetic operators after **type conversion** of the operands.

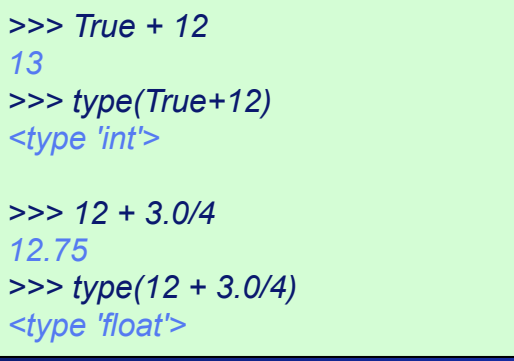

Friday, December 26, 14 9

- Boolean operators have a specific behavior: they can be used with any types of operands. The following operand values are interpreted as false: False, None, numeric zero of all types, and empty strings and containers. All other values are interpreted as true.
	- ✓ The operator "not" yields True if its argument is false, False otherwise.
	- ✓ The expression "x and y" first evaluates *x*; if *x* is false, its value is returned; otherwise, *y* is evaluated and the resulting value is returned.
	- ✓ The expression "x or y" first evaluates *x*; if *x* is true, its value is returned; otherwise, *y* is evaluated and the resulting value is returned.

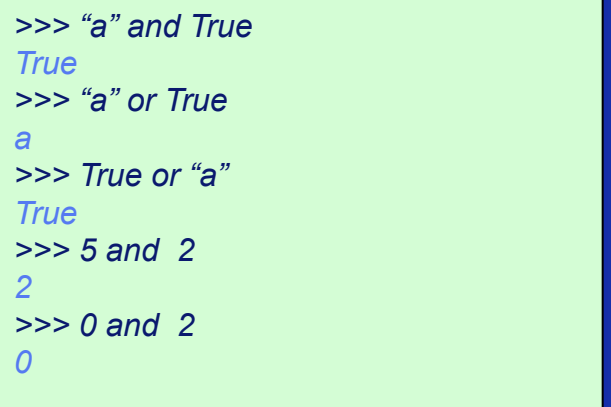

Friday, December 26, 14 10

## **1.3 - Instructions, variables and assignment**

- A **program** is a combination of **instructions**. Expression evaluations are instructions.
- Value storing is performed with an **assignment instruction**, which has the following form : *variable = expression*
- A **variable** is a memory location named with an **identifier** and used to store a **value**.
- The variable takes the type of the used expression until a new assignment (**dynamic typing**).
- Variables can be used in the building of expressions.
- By using a variable in both sides of an assignment, the value of a variable can be modified using its old value. For this, the following abbreviation is available :

*variable op = expression* which means : *variable = variable op expression*

## **1.3 - Instructions, variables and assignment**

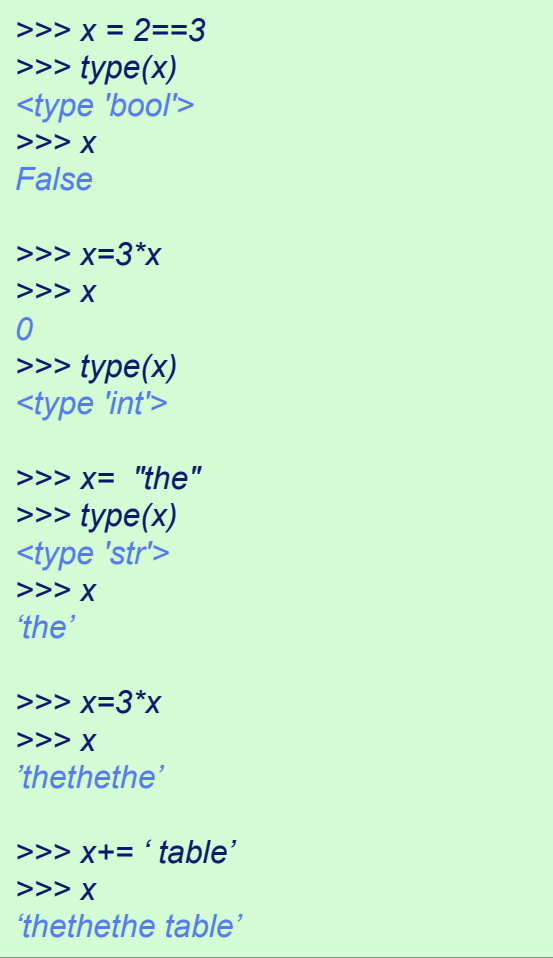

## **1.4 - Python scripts**

- In automatic mode, a Python program, called a script, must be stored in a file (with the .py extension). The advantage with respect to the interactive mode is that it allows the program to be kept in memory to be modified and re-used.
- A script is executed either trough a graphical interface like Idle, or in command line with command python followed by the identifier of the file containing the script.
- A script can be written with a standard editor. At the beginning of the script, one may indicate the character encoding with a comment. For example, for the Latin-1 encoding, the comment is : *# -\* coding:latin-1 -\*-* . For UTF-8, the comment is : *# -\*- coding:utf-8 -\*-*
- A script is generally composed of a sequence of instructions. For its understanding, it is important to insert **comments**. A comment starts with the # symbol and ends with a new line. The Python interpreter ignores comments.

### **1.4 - Python scripts**

• Example of Python script stored in file *surface.py*

*# Program for computing the surface of a rectangle : surface = length x width*

*length = input(Input the length in cm : ") # input of the length in cm with the keyboard width = input("Input the width in cm : ") # input of the width in cm with the keyboard surface = length \* width #computation of the surface in cm2 print "Surface of the rectangle : ", surface, " cm2" # display of the surface*

• A possible execution of *aire.py*.

#### *>>>*

*Input a length in cm : 8.5 Input a width in cm : 4 Surface of the rectangle : 34.0 cm2 >>>*

#### **1.5 Exercises**

1. Determine if every expression is well-formed. If yes, determine its type and its value.

- *a) 13 % 2 \*\* 3 \* 2 / 3*
- *b) 15/4 \* 'a' + 'b'*
- *c) 2==3 + "good"*
- *d) 2 == 5 and not 3 + 2*
- *e) "a" + "b" or 5 and 0 in range(2)*
- 2. The following instructions are assumed to be executed in order. For each one, give the modification of the variable content that it entails.

*x = (5 and 2) % 3 y = 2.5 + x \* 3 % 2 x \*= y / 5 \*\* 2 z = 2 \* x <= y z \*= "10" x = 3 \* '10' > z*

#### **1.5 Solutions of the exercises**

- *a) ((13 % (2 \*\* 3) )\* 2 )/ 3* → *3 : int*
- *b) (15/4 \* 'a' )+ 'b'* → *'aaab' : Str*
- *c) (2==3 )+ "good"* → *incorrect : an integer cannot be added to a string*
- *d) (2 == 5 ) and (not (3 + 2) )*→ *False : bool*
- *e) (("a" + "b" ) or (5 and (0 in range(2)))* → *'ab' : Str*

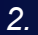

1.

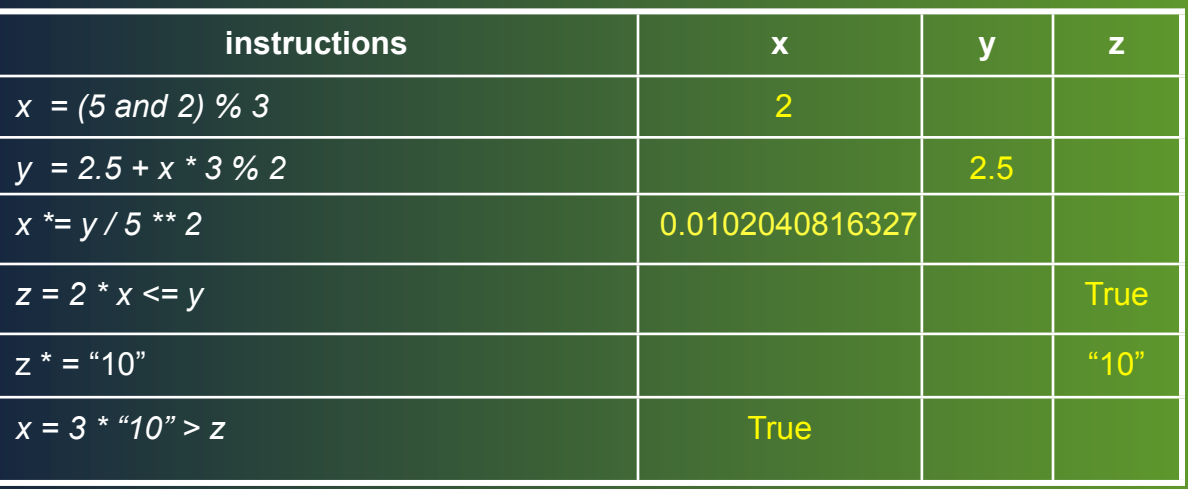